# **gimp user [guide.pdf](http://reflectionsjournal.org/download.php?q=gimp user guide.pdf)**

**FREE PDF [DOWNLOAD](http://reflectionsjournal.org/download.php?q=gimp user guide.pdf)**

**[NOW!!!](http://reflectionsjournal.org/download.php?q=gimp user guide.pdf)**

Source #2:

**gimp user [guide.pdf](http://reflectionsjournal.org/download2.php?q=gimp user guide.pdf) FREE PDF [DOWNLOAD](http://reflectionsjournal.org/download2.php?q=gimp user guide.pdf)**

23 RESULTS

# **GIMP** - **[Documentation](https://www.gimp.org/docs/)**

#### https://**www.gimp.org**/docs

**GIMP User** Manual¶ **GIMP** comes with a built-in help system. Once you have started the program, press F1 for context-sensitive help. You may have to install the help ...

# **GIMP** - **GNU Image [Manipulation](https://www.gimp.org/) Program**

#### https://**www.gimp.org**

The Free & Open Source Image Editor. This is the official website of the **GNU Image Manipulation Program** (**GIMP**). **GIMP** is a cross-platform image ...

#### **GNU Image [Manipulation](https://docs.gimp.org/en/) Program User** Manual - **GIMP** https://docs.**gimp**.org/en

Legal Notice. Permission is granted to copy, distribute and/or modify this document under the terms of the GNU Free Documentation License, Version 1.2 or ...

# **GIMP** Free [Multi-Platform](http://graphicssoft.about.com/od/freesoftware/fr/gimp.htm) Image Editor Review

graphicssoft.about.com  $\cdot$   $\hat{a} \in ] \cdot ]$  The GIMP [Resources](http://graphicssoft.about.com/od/gimp/) and Tutorials **GIMP** is a bitmap/pixel based image manipulation program for photo editing and retouching, and creating images and animations.

# **GIMP**: **User** Manual: 9. Enhancing **[Photographs](https://docs.gimp.org/2.6/en/gimp-imaging-photos.html)** docs.**gimp**.org

### https://docs.**gimp**.org/2.6/en/**gimp**-imaging-photos.html

Note; Since **GIMP** 2.2, there is an option to preview the results of transformations, instead of just seeing a grid. This makes it easier to get things ...

# **User Tutorials** | **Gimp**[-tutorials.net](http://gimp-tutorials.net/taxonomy/term/32) - **Gimp** , tutorials ...

**gimp**-tutorials.net/taxonomy/term/32 **User** Submitted Tutorials ... Give your images a widescreen border to create an effective widescreen look.

# **Gimp Tutorials** – [Garmahis](http://garmahis.com/gimp-tutorials/) Design Magazine

garmahis.com/**gimp-tutorials Gimp Tutorials** in this review include a handpicked selection of creative **Gimp tutorials** for intermediate and advanced users.

#### [Release:2.10](http://wiki.gimp.org/wiki/Release:2.10_changelog) **changelog** - **GIMP** Developer Wiki

wiki.**gimp**.org/wiki/Release:2.10\_**changelog** This page should aid documentation authors in updating the **user** manual for the upcoming 2.10 release. The changes listed here are being filed as bug reports.

# **RAW [Photos](http://howtogimp.com/raw-photos-with-gimp/) With GIMP** | How to **GIMP**

howto**gimp**.com/**raw-photos-with-gimp**

For Mac. Good news everyone! If you downloaded **GIMP** from this site UFRAW may have come with your **GIMP** installation. If that's the case, you won't have to do anything.

# **Gimp**-Print for Mac OS X - **[Gutenprint](http://gimp-print.sourceforge.net/MacOSX.php)** Printer Drivers

**gimp**-print.sourceforge.net/MacOSX.php **Gutenprint** and **Gimp**-Print for Mac OS X (10.2 through 10.11 and later) High quality printer drivers for Canon, Epson, Lexmark, and PCL printers.

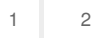

Privacy and [Cookies](http://go.microsoft.com/fwlink/?LinkId=521839&CLCID=0409) [Legal](http://go.microsoft.com/fwlink/?LinkID=246338&CLCID=0409) [Advertise](http://go.microsoft.com/?linkid=9844325) [About](http://go.microsoft.com/fwlink/?LinkID=286759&CLCID=409) our ads [Help](http://go.microsoft.com/fwlink/?LinkID=617297) [Feedback](file:///tmp/wktemp-21b5684b-2948-4b40-88ea-cbc45558ed67.html#) © 2017 Microsoft